ICafe Crack [32|64bit]

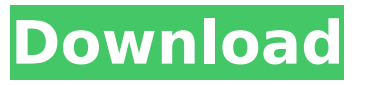

#### **ICafe Crack+ Activation Code Free Download**

· Using a PC with license, you can use the most useful Internet Cafe management program for managing cyber cafes. · It will greatly increase your revenue and make your customer numbers increase. · All the collected data is stored in a database, allowing you to analyse data easily. · Manage bookings & Reservations, membership renewals and membership expiry  $\cdot$  Manage and distribute internet access and hourly usage rates · Manage PC time & your staff utilisation · Manage PC maintenance · Manage PC password · Report income, print invoices, manage customers · Set password restrictions, restrictions on the use of functions and control over operators · Run automated reports of income and expenses · Manage customer accounts and billing · Set limits for the maximum number of free hours per day · Manage the system usage time · Manage the PC maintenance · Manage the PC password · Manage the password change on your customers' PCs · Audit financial results and keep detailed records · Spend the budget and check whether the usage of funds are accurate · Save and store log files · Control the server access · Install the ICafe Crack Free Download application on your server PC and all PCs · Configure time table · Start and stop the server  $\cdot$  Backup the data daily  $\cdot$  Restore the data  $\cdot$  Export & import the data  $\cdot$  Manage the passwords and release the cookies  $\cdot$  Disallow certain orders  $\cdot$  Handle the usage time of the PC  $\cdot$  Issue PC usage reports and prevent the login of unauthorized users. · Manage customer accounts, including the maintenance of the card, etc. · Manage customer accounts, including the maintenance of the card, etc. · Manage customer accounts, including the maintenance of the card, etc. · Manage customer accounts, including the maintenance of the card, etc. · Manage customer accounts, including the maintenance of the card, etc. · Manage customer accounts, including the maintenance of the card, etc. · Manage customer accounts, including the maintenance of the card, etc. · Manage customer accounts, including the maintenance of the card, etc. · Manage customer accounts, including the maintenance of the card, etc. · Manage customer accounts, including the maintenance of the card, etc. · Manage customer accounts, including the maintenance of the card, etc. · Manage customer accounts, including the maintenance of the card, etc.

#### **ICafe With Registration Code**

Limba is a free text-to-speech application. It works with any text-only audio format (e.g. mp3, wav, ogg, wma). Voice Access Control (VAC) is integrated so that you can monitor your clients using Voice Access Control. If the VAC output is sent to a large number of headsets, it can be configured using a DTMF decoder, so that it can be received from the external. Limba DTMF is very easy to use and supports many languages including Russian, Italian, Spanish, French, English, German, Greek, Polish, Portuguese, Swedish, Turkish, Estonian, Czech, Hungarian, Chinese (Simplified and Traditional), and many others. \* The maximum volume of the received sound is adjustable. \* The received sound can

be redirected to be able to hear it from another location. \* Volume of the voice will be adjusted according to the volume of the speaker. \* The received sound is played in a very low volume, so that

you don't disturb the rest of the conversation. Features: Simple, free and easy to use. The sound of voice can be redirected at any time. The received sound is played in a very low volume, so that you don't disturb the rest of the conversation. The volume of the received sound will be adjusted according to the volume of the speaker. The DTMF of your client's phone number is sent to a large number of headsets using a DTMF decoder. Limba DTMF is a very simple application that allows for reception of text messages by voice. Limba DTMF allows setting your own ringtone, using the native ringtone player. Features: The application allows reception of text messages by voice. Limba DTMF allows setting your own ringtone, using the native ringtone player. You can place as many DTMF codes as you need. To see the complete list of available codes, click on "Settings", "List of DTMF Codes". Using a PC and a sound card is essential, as long as the phone line is working. Please note that the sound card must be installed in the correct location on your computer. Limba DTMF will work with any microphone of your choice. Limba Free SMS allows you to receive SMS. Limba allows listening b7e8fdf5c8

# **ICafe Crack+**

· Two way information flow between server and client. · Server accepts and encodes credit card information, holds them in memory, then sends them to the client. · Client accepts and encodes debit card information, holds them in memory, then sends them to the server. · Client accepts and encodes transfer token information, holds them in memory, then sends them to the server. · Client accepts and encodes IP information, holds them in memory, then sends them to the server. · Client accepts and encodes the client computer's MAC address, holds them in memory, then sends them to the server. · Client accepts and encodes the time of session, holds them in memory, then sends them to the server. · Client accepts and encodes the geolocation information of the client computer, holds them in memory, then sends them to the server.  $\cdot$  Client accepts and encodes session time, holds them in memory, then sends them to the server. · Client accepts and encodes the IP address of the server, holds them in memory, then sends them to the server. · Client accepts and encodes the IP address of client PC, holds them in memory, then sends them to the server. · Client accepts and encodes the last transaction time, holds them in memory, then sends them to the server. · Client accepts and encodes the last transaction place, holds them in memory, then sends them to the server. · Client accepts and encodes user login name, holds them in memory, then sends them to the server. · Client accepts and encodes user login password, holds them in memory, then sends them to the server. · Client accepts and encodes the user address on the computer, holds them in memory, then sends them to the server. · Client accepts and encodes the user ID on the computer, holds them in memory, then sends them to the server. · Client accepts and encodes the user IP on the computer, holds them in memory, then sends them to the server.  $\cdot$  Client accepts and encodes the last transaction ID, holds them in memory, then sends them to the server.  $\cdot$  Client accepts and encodes the last transaction amount, holds them in memory, then sends them to the server. · Client accepts and encodes the duration of the last transaction, holds them in memory, then sends them to the server. · Client accepts and encodes the last transaction function,

### **What's New In ICafe?**

· Besides reporting on internet cafes, ICafe can also be used to manage your business online (Ecommerce and Multimedia). · Also, you can manage visitor/user in your website. · ICafe can help you manage your credit card system. · ICafe is a powerful CRM tool. · ICafe designed to be very easy to use. · ICafe is a Windows based application. · ICafe uses RIA technology. · ICafe in embedded in your web site. · No requirements of web site. · Using of other payment methods in your website is possible. · ICafe's future development · New features and bug fixes in next version. · ICafe's functions available after you buy it. Note: ICafe shareware comes with 30-days free trial. Upon trial period, you can use ICafe even if you buy it. Please contact us if you need more help at: info@icafesoftware.com Website: Download File: I Host contains a comprehensive system of telephone and internet connection that provides you with state-of-the-art services and solutions for your company. I Host offers an easy-to-use interface that features a powerful billing system with one-click integrations of common phone and Internet service providers. You have the option of starting your own telephone service and Internet access packages that are completely customized to fit your specific needs. I Host Internet, Inc. is the leading provider of businesses with unlimited VoIP phone service and high-speed Internet connections. Headquartered in Boston, we develop services for businesses of all sizes. I Host VoIP provides new technology solutions that can be used for many other purposes. Why pay monthly for a service when you could have flexible service that is included in a cost of doing business? Our servers are prepared to handle all of your internet and telecom needs. I Host Internet, Inc. is dedicated to being the number one company for VoIP, internet, and telecom customers. Our primary goal is to be the easiest company to buy from.Asthma prevalence among Iraqi refugees in Jordan: a clinical and epidemiological study. Rates of asthma in the Middle East are alarmingly high. Most of the previous studies were conducted among adults in Lebanon, the

United Arab Emirates and Kuwait. This study addresses asthma prevalence among adults in Iraq and assesses whether there are differences between the prevalence of

# **System Requirements For ICafe:**

Supported OS: Mac OS X 10.6 Mac OS X 10.7 Mac OS X 10.8 Windows 7 Windows 8 Windows 10 64-bit AMD 64-bit Intel Recommended OS: Mac OS X 10.9 Mac OS X 10.10 Required Space:

Related links:

[https://www.alnut.com/photostructure-3-81-with-product-key-free-download-for-windows](https://www.alnut.com/photostructure-3-81-with-product-key-free-download-for-windows-updated-2022/)[updated-2022/](https://www.alnut.com/photostructure-3-81-with-product-key-free-download-for-windows-updated-2022/)

<https://shanajames.com/2022/07/04/trillian-crack-download-for-windows-latest-2022/>

[https://discountshoretours.com/wp-content/uploads/2022/07/Easy\\_FlashMaker\\_\\_Updated\\_2022.pdf](https://discountshoretours.com/wp-content/uploads/2022/07/Easy_FlashMaker__Updated_2022.pdf) <https://boldwasborn.com/dotconnect-for-postgresql-express-50823-crack-2022-new/>

<https://bluesteel.ie/2022/07/04/easy-dvd-maker-crack-free-download-3264bit-updated-2022/>

<https://ecageophysics.com/2022/07/04/merge-pdfs-crack-with-key-free-3264bit/> [https://superpageonlinepr.com/wp-](https://superpageonlinepr.com/wp-content/uploads/2022/07/IBM_SPSS_Visualization_Designer__Crack___For_PC.pdf)

[content/uploads/2022/07/IBM\\_SPSS\\_Visualization\\_Designer\\_\\_Crack\\_\\_\\_For\\_PC.pdf](https://superpageonlinepr.com/wp-content/uploads/2022/07/IBM_SPSS_Visualization_Designer__Crack___For_PC.pdf)

<https://egyptiannews.net/desktopaccel-license-key-full-latest/>

[https://www.carmarthendragons.co.uk/wp/advert/simplyplay-with-registration-code-free-download](https://www.carmarthendragons.co.uk/wp/advert/simplyplay-with-registration-code-free-download-updated/)[updated/](https://www.carmarthendragons.co.uk/wp/advert/simplyplay-with-registration-code-free-download-updated/)

[https://www.sosho.pk/upload/files/2022/07/bmQMvde3LbC2arBHYlXJ\\_04\\_817a9194c32a09df8dae04a](https://www.sosho.pk/upload/files/2022/07/bmQMvde3LbC2arBHYlXJ_04_817a9194c32a09df8dae04a9b3271b9f_file.pdf) 9b3271b9f file.pdf

<https://www.vikaybeauty.com/wp-content/uploads/2022/07/cesayale.pdf>

<https://threepatrons.org/news/media-tagger-download-win-mac/>

<https://vincyaviation.com/all-to-all-converter-crack-full-product-key-download-for-pc-april-2022/>

<https://drmarcelougarte.com/wp-content/uploads/2022/07/CsWol.pdf>

<https://instafede.com/doneex-vbacompiler-for-excel-crack-download/>

<https://endlessflyt.com/vcfs2csv-crack-free-download/>

<https://promotionbun.com/activenote-crack-full-product-key-pc-windows-latest-2022/>

[https://magic-lamps.com/2022/07/04/ms-word-to-epub-converter-software-crack-activation-code-with](https://magic-lamps.com/2022/07/04/ms-word-to-epub-converter-software-crack-activation-code-with-keygen-free-download/)[keygen-free-download/](https://magic-lamps.com/2022/07/04/ms-word-to-epub-converter-software-crack-activation-code-with-keygen-free-download/)

<https://mamawong.de/uwatchit-crack-registration-code/>

<http://www.giffa.ru/who/c-decompiler-crack-license-keygen-for-pc-april-2022/>